- 1. Download Oxford iSolution <a href="https://www.oupchina.com.hk/en/elearning/ebook-n-assessment/isolution/download">https://www.oupchina.com.hk/en/elearning/ebook-n-assessment/isolution/download</a> in your PC/Mac/iPad/Android Tablets (Smartphones NOT supported) and do the online:
  - iv. comprehension (all units, especially <u>Unit 5 Showtime!</u>),
  - v. vocabulary (all units, especially <u>Unit 5 Showtime!</u>),
  - vi. grammar (all grammar items, especially <u>Present and Past Participles</u> as Adjectives and Using To-Infinitives and Gerunds),

exercises in the **e-Activities** 

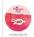

and OLA

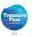

icons.

Login is required. Your login name is 'tkp + 19 + your class + your class number', e.g. tkp191A40. The default password is '12345678' for all students. Please change your password after you have logged in.

Login name : e.g. <u>tkp191A40</u> Password : 12345678

If you have further questions, you may refer to their installation guidelines. https://www.oupchina.com.hk/zh/elearning/ebook-n-assessment/isolution/user-guide/install#install

- 2. Complete <u>Unit 5 Showtime!</u> vocabulary worksheet. Revise for dictation after classes resumed.
- 3. Finish Short Writing Task 3 The English Week and hand in after classes resumed.
- 4. Watch YouTube video <a href="https://www.youtube.com/watch?v=o1">https://www.youtube.com/watch?v=o1</a> OGz4uRKo to learn <a href="https://www.youtube.com/watch?v=o1">Present and Past Participles as Adjectives</a>
- 5. Revise the following sentence patterns and prepare for dictation after classes resumed.
  - a) <u>In spite of</u> the rain, we went on the picnic.
  - b) It is necessary (for us) to respect the elderly.
  - c) It is important (for you) to improve your English.
  - d) Students **should** have a sense of belonging in school.
  - e) The athlete **felt a great sense of achievement** when he won a gold medal.
  - f) I <u>suggest</u> offer<u>ing</u> him the contract.
  - g) I <u>would like to</u> take this opportunity to thank you for your support
  - h) We **tend to** believe rumours.
  - I <u>need experience to</u> get a job but without a job I can't gain experience- it's a vicious cycle.
  - j) When it comes to computers, he is an expert.